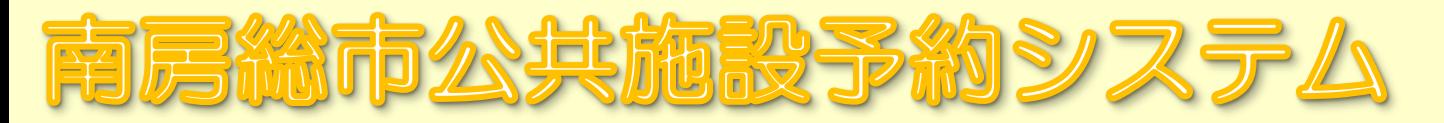

## パソコン・スマートフォンから簡単予約申請!

## <u>鍵の受け取りは施設利用の直前でOK!</u>

## **【利用申請】 【施設利用】**

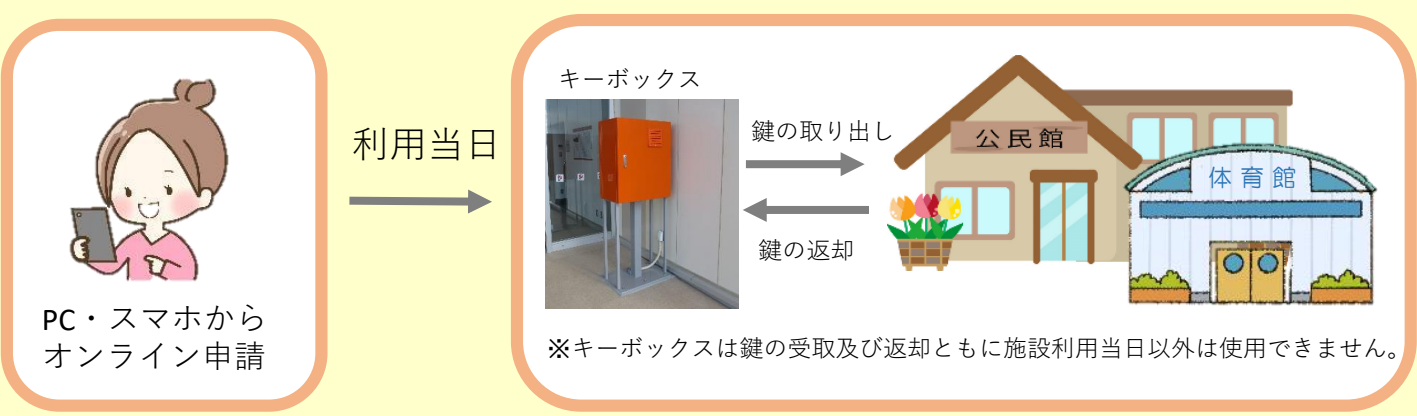

## $\sim$  ご利用メリット  $\sim$

①施設※1の空き状況の確認や予約の申請がパソコンやスマートフォ ンから可能になります。

②「マイページ」からご自分の予約状況がいつでも確認できます。 ③屋外のキーボックス※2での鍵の受け取りが施設利用当日であれば いつでも利用可能です。

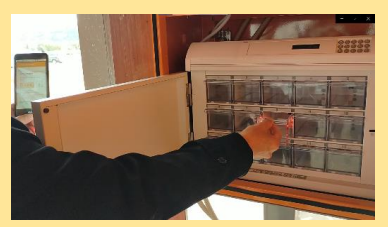

キーボックスからの鍵の取り出し

※1(対象施設):コミュニティセンター、社会体育施設、学校施設、公民館、保健センター、福祉センター ※2:キーボックスの利用可能日は施設利用日の当日のみとなります。 <キーボックス設置場所(7カ所)> 富浦:とみうら元気倶楽部、富山:富山地域センター、三芳:三芳農村環境改善センター 白浜:白浜コミュニティセンター、千倉:朝夷行政センター、丸山:丸山公民館、和田:和田地域センター

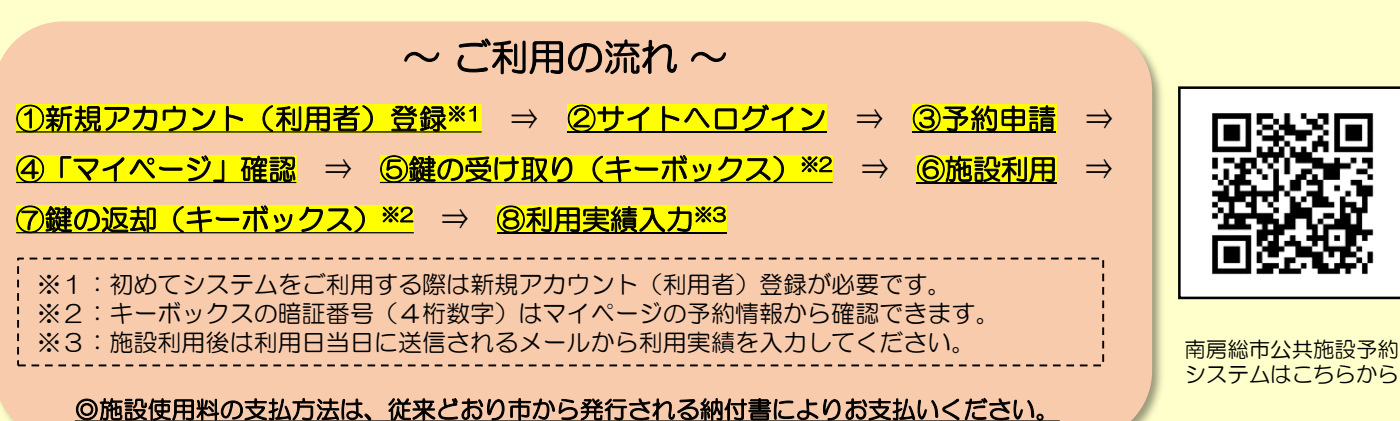

【南房総市公共施設予約サイト】<https://minamiboso.nepula.net/v1/#/top>

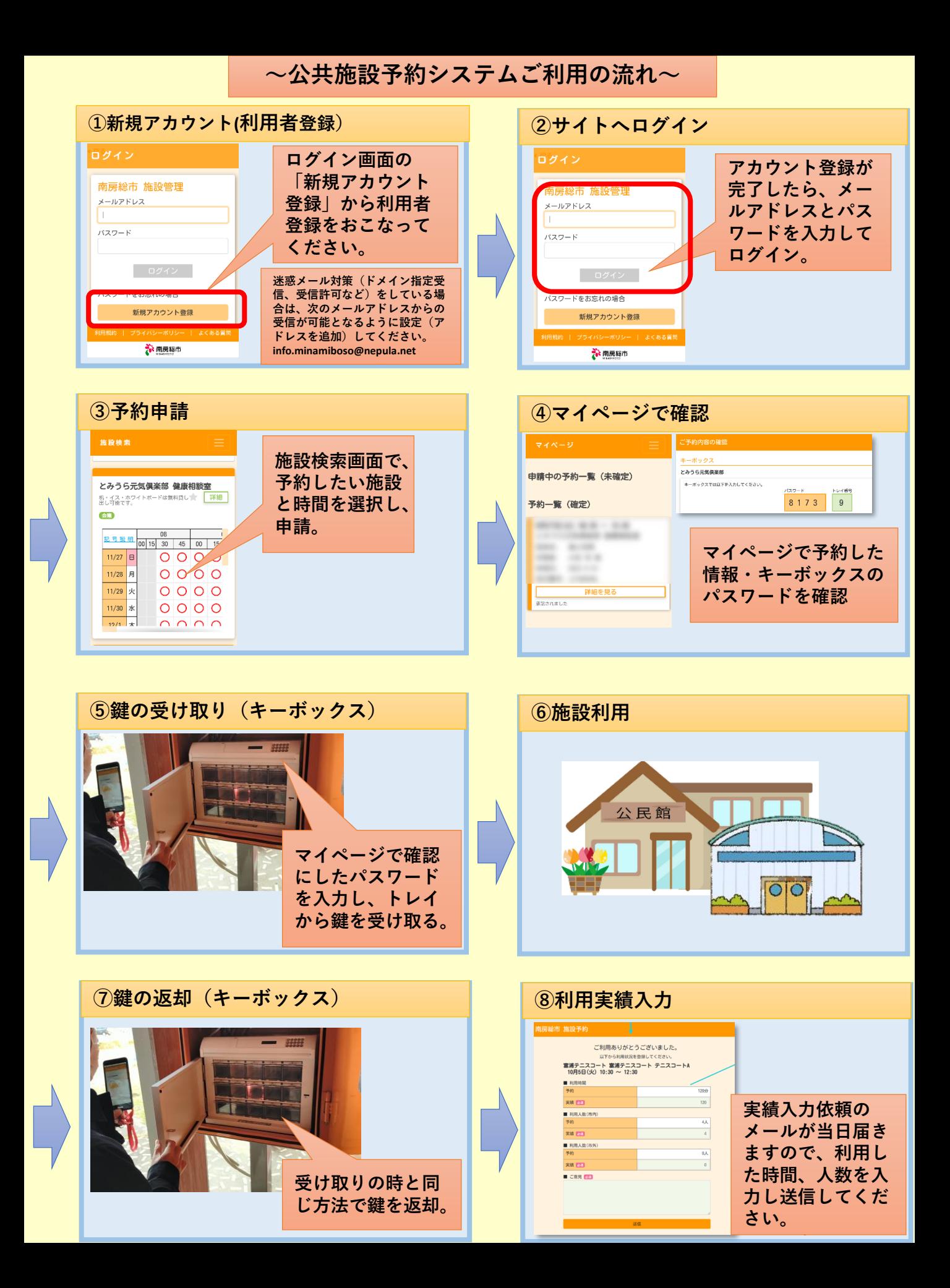